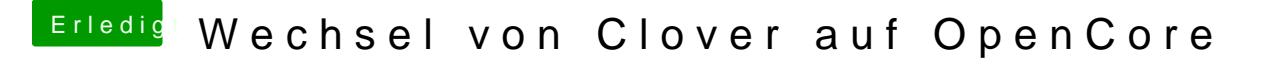

Beitrag von bluebyte vom 5. Januar 2020, 18:18

Die EFI habe ich ja schon

Hast Du die SSDT's selbst erstellt?